STAT588/BIOL588: Genomic Data Science Lecture 8: Genome-Wide Association Study (GWAS)

Dr. Yen-Yi Ho (hoyen@stat.sc.edu)

K ロ ▶ K 個 ▶ K 할 ▶ K 할 ▶ (할 수 있어)

اكالمساكا

## Objectives of Lecture 8

### ▶ Data Preparation

- ▶ Perform Genome-Wide Association Analysis
- ▶ Statistical Power
- ▶ Multiple Comparisons
	- ▶ Family-Wise Error Rate
	- ▶ Bonferroni Correction
	- ▶ False Discovery Rate
	- ▶ q Value
	- ▶ Benjamini Hochberg Adjustment

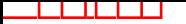

# GWAS Study

Exploratory investigation of genotype-trait association that involves characterization of a large segment of DNA (usually more than 500-1000 Kb region).

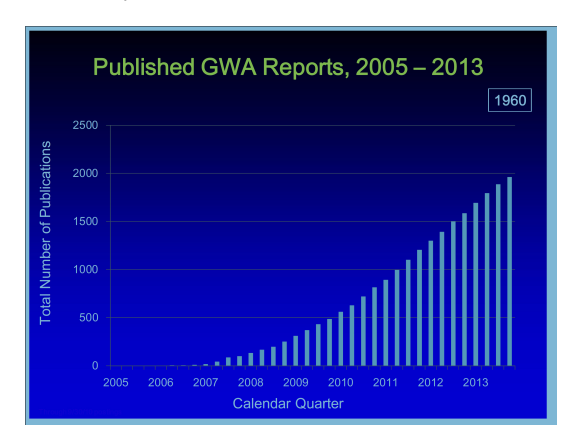

## GWAS Data Example

Genotypes of 54,977 SNP markers from 83 sheep.

```
> gwas.url<-"http://people.stat.sc.edu/hoyen/BIOL599/Data/SNPxSample.txt"
```

```
> gwasdata<-read.table(file=gwas.url, header=T, sep="\t", na.strings="9")
```

```
> gwasdata[1:5,1:5]
```
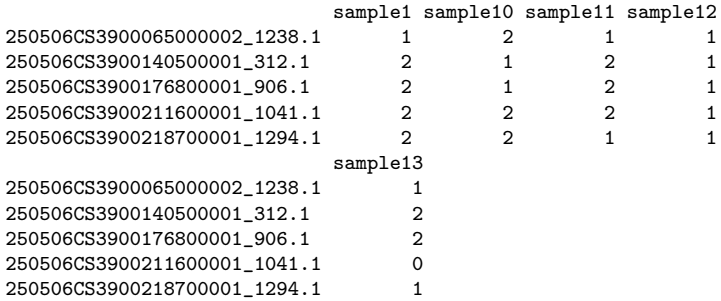

# Recode genotype

```
> gwasdata<-t(gwasdata)
```
- > gdata<-matrix(NA, nrow=nrow(gwasdata), ncol=ncol(gwasdata))
- > for(i in 1:ncol(gwasdata)){
- + gdata[,i]<-ifelse(gwasdata[,i]==0, "AA", gdata[,i])
- + gdata[,i]<-ifelse(gwasdata[,i]==1, "AB", gdata[,i])

```
+ gdata[,i]<-ifelse(gwasdata[,i]==2, "BB", gdata[,i])
+ }
```
- > colnames(gdata)<-colnames(gwasdata)
- > dim(gdata)
- [1] 83 54977
- > gdata[1:3,1:3]

250506CS3900065000002\_1238.1 250506CS3900140500001\_312.1

 $\mathbf{A} \equiv \mathbf{A} + \mathbf{A} + \mathbf{B} + \mathbf{A} + \mathbf{B} + \mathbf{A} + \mathbf{B} + \mathbf{A} + \mathbf{B} + \mathbf{A} + \mathbf{B} + \mathbf{A} + \mathbf{B} + \mathbf{A} + \mathbf{B} + \mathbf{A} + \mathbf{B} + \mathbf{A} + \mathbf{B} + \mathbf{A} + \mathbf{B} + \mathbf{A} + \mathbf{B} + \mathbf{A} + \mathbf{B} + \mathbf{A} + \mathbf{B} + \mathbf{A} + \mathbf{B} + \mathbf{A} + \math$ 

 $2Q$ 

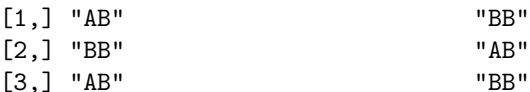

250506CS3900176800001\_906.1

- [1,] "BB"
- [2,] "AB"
- [3,] "BB"

# Genotyping Errors

A genotyping error occurs when the genotype reported is not the underlying genotype. Often time in a gwas analysis, test for Hardy-Weinberg equilibrium (HWE) is conducted and markers that are not in HWE are removed. There are a number of problems with this approach.

- ▶ Deviation from HWE could be due to association between genotypes and trait of interest
- ▶ Departure from HWE could be due to population structure

**KORKARYKERKE PORCH** 

 $\blacktriangleright$  Multiple hypothesis testing

Despite of all the difficulties, in practice SNPs are frequently dropped from the analysis due to a failure of HWE.

## Data Preparation

 $\blacktriangleright$  Individuals with missing genotypes  $> 80\%$  of markers

**KORK ERKERK EI VAN** 

- $\blacktriangleright$  Genetic markers with missing genotypes  $> 80\%$
- $\blacktriangleright$  HWE test p values  $< 0.05$
- $\blacktriangleright$  Minor allele frequency  $< 0.05$

# Individuals with missing genotypes

```
> missp<-function(genotype){
```

```
+ ans<-length(which(is.na(genotype)))/length(genotype)
```
**KORK EXTERNE PROVIDE** 

```
+ return(ans)
```

```
+ }
```

```
> missp(gdata[1,])
```

```
[1] 0.1002601
```
The first individual has about 10% missing genotypes.

# Individuals with missing genotypes

```
> missp<-function(genotype){
```
+ ans<-length(which(is.na(genotype)))/length(genotype)

```
+ return(ans)
```

```
+ }
```

```
> missp(gdata[1,])
```

```
[1] 0.1002601
```
The first individual has about 10% missing genotypes.

Exercise1: Read in the gwas data, remove all individuals with more than 80% missing genotypes.

 $\qquad \qquad \exists \quad \mathbf{1} \in \mathbb{R} \rightarrow \mathbf{1} \in \mathbb{R} \rightarrow \mathbf{1} \oplus \mathbf{1} \rightarrow \mathbf{1} \oplus \mathbf{1} \rightarrow \mathbf{1} \oplus \mathbf{1} \rightarrow \mathbf{1} \oplus \mathbf{1} \rightarrow \mathbf{1} \oplus \mathbf{1} \oplus \mathbf{1} \oplus \mathbf{1} \oplus \mathbf{1} \oplus \mathbf{1} \oplus \mathbf{1} \oplus \mathbf{1} \oplus \mathbf{1} \oplus \mathbf{1} \oplus \mathbf{1} \oplus \mathbf{1} \oplus \math$ 

# Markers with missing genotypes

- > missp<-function(genotype){
- + ans<-length(which(is.na(genotype)))/length(genotype)

**KORK EXTERNE PROVIDE** 

- + return(ans)
- + }

```
> missp(gdata[,10])
```
[1] 1

The 10th marker has about 100% missing genotypes.

# Markers with missing genotypes

- > missp<-function(genotype){
- + ans<-length(which(is.na(genotype)))/length(genotype)
- + return(ans)
- + }

```
> missp(gdata[,10])
```
[1] 1

The 10th marker has about 100% missing genotypes.

Exercise2: Remove all markers with more than 80% missing genotypes.

**KORK EXTERNE PROVIDE** 

# **HWF**

اكالمساكا

```
> library("HardyWeinberg")
> hwe<-rep(NA, length=ncol(gdata2))
> for(i in 1:ncol(gdata2)){
+ g<-factor(gdata2[,i], levels=c("AA", "AB", "BB"))
+ tab<-table(g)
+ hwe[i]<-HWChisq(tab, verbose=F)[[2]][1]
+ #print(i)
+ }
> rmg2<-which(hwe<0.05)
> length(rmg2)
[1] 3799
> gdata3<-gdata2[,-rmg2]
```
**KORK EXTERNE PROVIDE** 

# Minor Allele Frequency (MAF)

- > getMAF<-function(genotype){
- + tmp<-unlist(strsplit(as.character(genotype), split=""))

 $\qquad \qquad \exists \quad \mathbf{1} \in \mathbb{R} \rightarrow \mathbf{1} \in \mathbb{R} \rightarrow \mathbf{1} \oplus \mathbf{1} \rightarrow \mathbf{1} \oplus \mathbf{1} \rightarrow \mathbf{1} \oplus \mathbf{1} \rightarrow \mathbf{1} \oplus \mathbf{1} \rightarrow \mathbf{1} \oplus \mathbf{1} \oplus \mathbf{1} \oplus \mathbf{1} \oplus \mathbf{1} \oplus \mathbf{1} \oplus \mathbf{1} \oplus \mathbf{1} \oplus \mathbf{1} \oplus \mathbf{1} \oplus \mathbf{1} \oplus \mathbf{1} \oplus \math$ 

- + tabf<-table(tmp)/sum(table(tmp))
- + imin<-which.min(tabf)
- + freq<-tabf[imin]
- + names(freq)<-NULL
- + ans<-list(names(tabf[imin]), freq)
- + return(ans)
- + }
- > getMAF(gdata3[,1])
- $[[1]$ ]
- [1] "A"
- $\lceil$ [2]]
- [1] 0.253012

# Minor Allele Frequency (MAF)

- > getMAF<-function(genotype){
- + tmp<-unlist(strsplit(as.character(genotype), split=""))
- + tabf<-table(tmp)/sum(table(tmp))
- + imin<-which.min(tabf)
- + freq<-tabf[imin]
- + names(freq)<-NULL
- + ans<-list(names(tabf[imin]), freq)
- + return(ans)
- + }
- > getMAF(gdata3[,1])
- $[[1]$ ]
- [1] "A"
- $\lceil$ [2]]
- 
- [1] 0.253012

Exercise3: Record minor allele and remove markers with MAF  $<$  5%.

 $\mathbf{A} \equiv \mathbf{A} + \mathbf{A} + \mathbf{B} + \mathbf{A} + \mathbf{B} + \mathbf{A} + \mathbf{B} + \mathbf{A} + \mathbf{B} + \mathbf{A} + \mathbf{B} + \mathbf{A} + \mathbf{B} + \mathbf{A} + \mathbf{B} + \mathbf{A} + \mathbf{B} + \mathbf{A} + \mathbf{B} + \mathbf{A} + \mathbf{B} + \mathbf{A} + \mathbf{B} + \mathbf{A} + \mathbf{B} + \mathbf{A} + \mathbf{B} + \mathbf{A} + \mathbf{B} + \mathbf{A} + \math$ 

# GWAS analysis: One-SNP-at-a-time

```
> singlesnpM<-function(genotype, y){
+ ina<-which(is.na(genotype))
+ if (length(ina)>0){
+ g<-factor(genotype[-ina])
+ weight<-y[-ina]
+ }else{
+ g<-factor(genotype)
+ weight<-y<br>+ \lambda+ }
+ tab<-table(g)
+ if(length(tab) < 2){
+ ans<-NA
+ }else{
+ fit<-lm(weight ~ g )<br>+ fit0<-lm( weight ~ 1
          fit0<-1m ( weight \sim 1)
+ modelc<-anova(fit0, fit)<br>+ ans<-modelc[[6]][2]
+ ans<-modelc[[6]][2]
   + }
+ return(ans)
+ }
> weight<-rnorm(nrow(gdata4), mean=50, sd=10)
> singlesnpM(gdata4[,1], y=weight)
[1] 0.0730777
```
# GWAS analysis: One-SNP-at-a-time

```
> singlesnpM<-function(genotype, y){
+ ina<-which(is.na(genotype))
+ if (length(ina)>0){
+ g<-factor(genotype[-ina])
+ weight<-y[-ina]
+ }else{
+ g<-factor(genotype)
+ weight<-y
+ }
 tab<-table(g)
+ if(length(tab) < 2){
+ ans<-NA
+ }else{
+ fit<-lm(weight ~ g )
         fit0<-1m ( weight \frac{3}{2} 1)
+ modelc<-anova(fit0, fit)<br>+ ans<-modelc[[6]][2]
+ ans<-modelc[[6]][2]
  + }
+ return(ans)
+ }
> weight<-rnorm(nrow(gdata4), mean=50, sd=10)
> singlesnpM(gdata4[,1], y=weight)
[1] 0.0730777
```
### Exercise 4: Perform GWAS analysis for all SNP markers.

### Manhattan plot: get SNP map position

- > map.url<-"http://people.stat.sc.edu/hoyen/BIOL599/Data/SNPmap.txt"
- > map<-read.table(file=map.url, header=T, sep="\t", stringsAsFactor=F)

> map[1:5,]

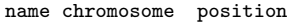

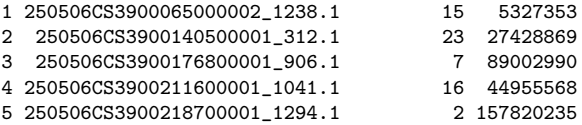

Exercise 5: Find genetic position for all the markers in the gwas analysis.

 $A \equiv 1 + 4 \sqrt{10} + 4 \sqrt{10} + 4 \sqrt{10} + 4 \sqrt{10} + 1$ 

### Manhattan plot: prepare data

### $>$  data2 $[1:5.]$

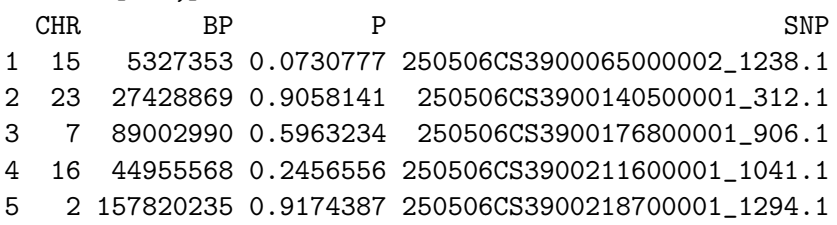

 $\mathbf{A} \equiv \mathbf{A} + \mathbf{A} + \mathbf{B} + \mathbf{A} + \mathbf{B} + \mathbf{A} + \mathbf{B} + \mathbf{A} + \mathbf{B} + \mathbf{A} + \mathbf{B} + \mathbf{A} + \mathbf{B} + \mathbf{A} + \mathbf{B} + \mathbf{A} + \mathbf{B} + \mathbf{A} + \mathbf{B} + \mathbf{A} + \mathbf{B} + \mathbf{A} + \mathbf{B} + \mathbf{A} + \mathbf{B} + \mathbf{A} + \mathbf{B} + \mathbf{A} + \mathbf{B} + \mathbf{A} + \math$ 

 $2Q$ 

CHR is the chromosome; BP is the basepair position of the marker; P is the pvalues; SNP is the name of the SNP. Rename Chromosome X to 27 Exercise 6: Get data2.

## Manhattan plot

- > library(qqman)
- > library(RColorBrewer)
- > manhattan(data2)
- > abline(h=5, lty=2)
- > abline(h=7.4, lty=2)

K ロ ▶ K 個 ▶ K 결 ▶ K 결 ▶ ○ 결 ...

 $QQ$ 

# Manhattan plot

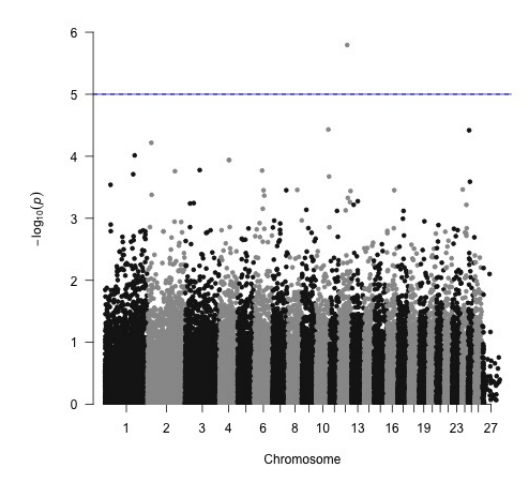

QQ plot

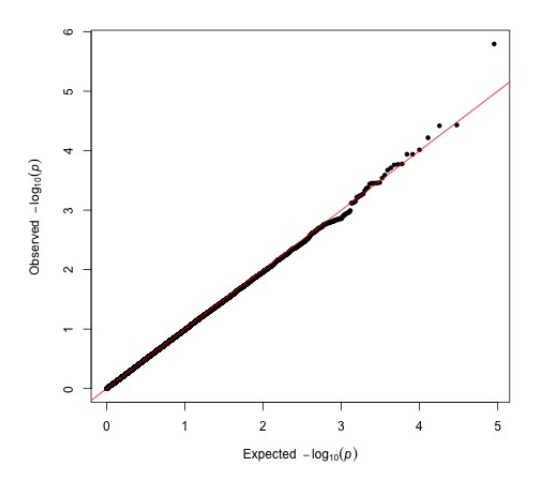

イロト イ部ト イミト イミト

 $290$ 

重

21/22

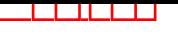

# Top Table

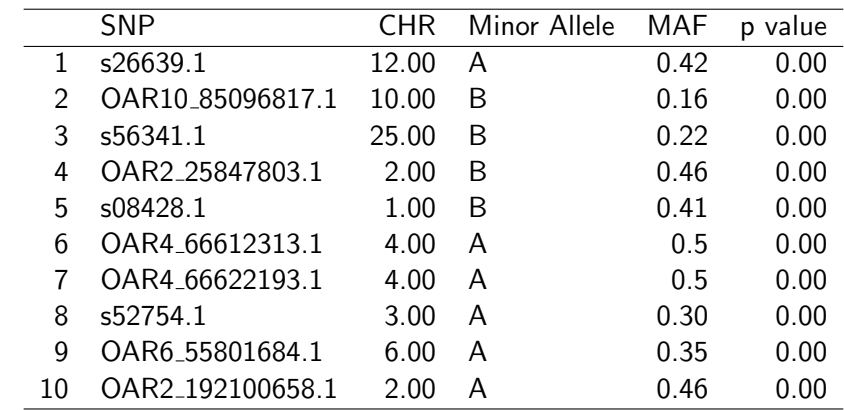